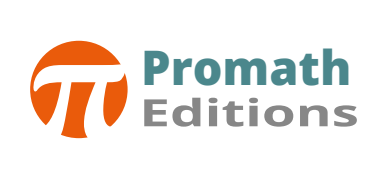

# pour la matu pro **SIXIÈME EDITION** formulaire DE MATHS

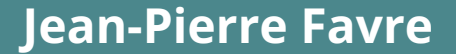

# Algèbre

# **Introduction**

#### Alphabet grec

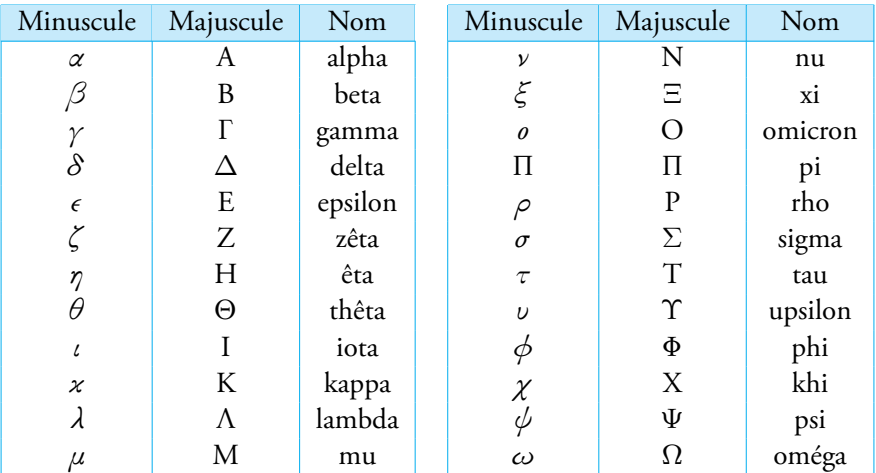

# Ensembles et intervalles

- *x* ∈ *A* signiőe que *x* appartient à l'ensemble *A*
- *A* ⊂ *B* signiőe que *A* est inclus dans *B*

## Ensembles de nombres

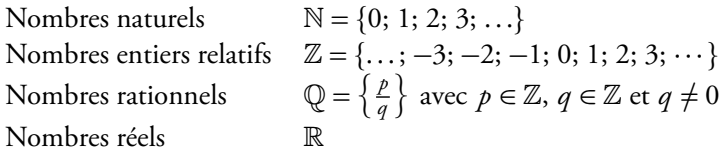

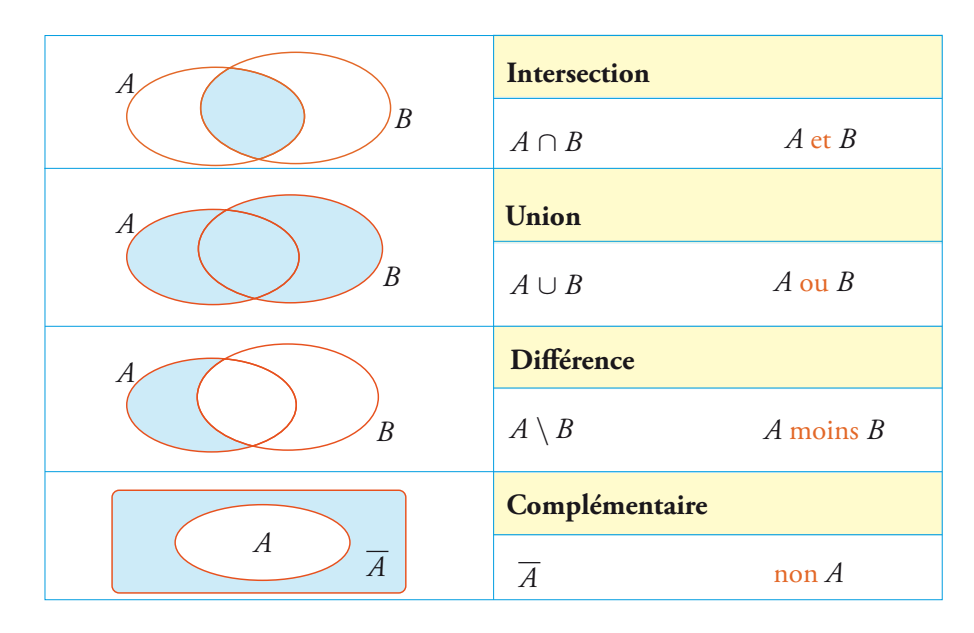

# Diagrammes de Venn

# **Intervalles**

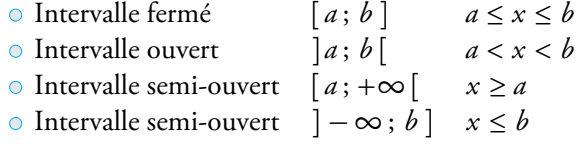

# Calcul littéral

# Puissances et racines

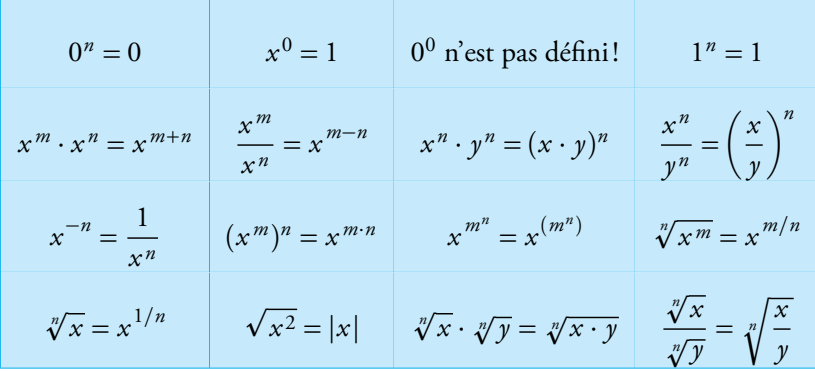

#### Notation scientifique

Expression d'un nombre sous la forme :

$$
\pm a \times 10^n \quad \text{avec } a \in [1; 10[ \text{ et } n \in \mathbb{Z}
$$

 $E$ *Exemple :* 1234 = 1, 234  $\times$  10<sup>3</sup>

#### Identités remarquables

$$
(a + b)2 = a2 + 2ab + b2 \t (a - b)2 = a2 - 2ab + b2
$$
  

$$
a2 - b2 = (a + b)(a - b) \t a2 + b2 \text{ pas decomposable dans } \mathbb{R}
$$
  

$$
(a + b)3 = a3 + 3a2b + 3ab2 + b3 \t (a - b)3 = a3 - 3a2b + 3ab2 - b3
$$
  

$$
a3 - b3 = (a - b)(a2 + ab + b2) \t a3 + b3 = (a + b)(a2 - ab + b2)
$$

#### Décomposition en facteurs

• Mise en évidence : 
$$
6a - 3ab = 3a(2 - b)
$$

• Groupements : 
$$
x^3 + x^2 + x + 1 = x^2(x+1) + 1(x+1) = (x+1)(x^2+1)
$$

- Identités remarquables :  $(x + a)^2 1 = (x + a 1)(x + a + 1)$
- Trinôme simple :  $x^2 + Sx + P = x^2 + (m+n)x + m \cdot n = (x+m) \cdot (x+n)$

#### Valeur absolue

$$
|x| = \begin{cases} x, & \text{si } x \ge 0\\ -x, & \text{si } x < 0 \end{cases}
$$

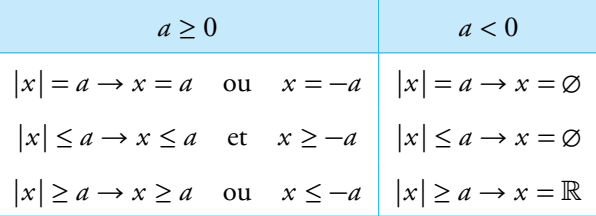

 $\diamondsuit$  Distance, temps d'attente entre deux évènements, etc... →  $d(a;b) = |a-b|$ 

# Équation et fonction du premier degré

#### Équation du premier degré

$$
ax + b = 0
$$
 avec  $a \neq 0$   $\rightarrow$   $x = -\frac{b}{a}$ 

#### Fonction du premier degré

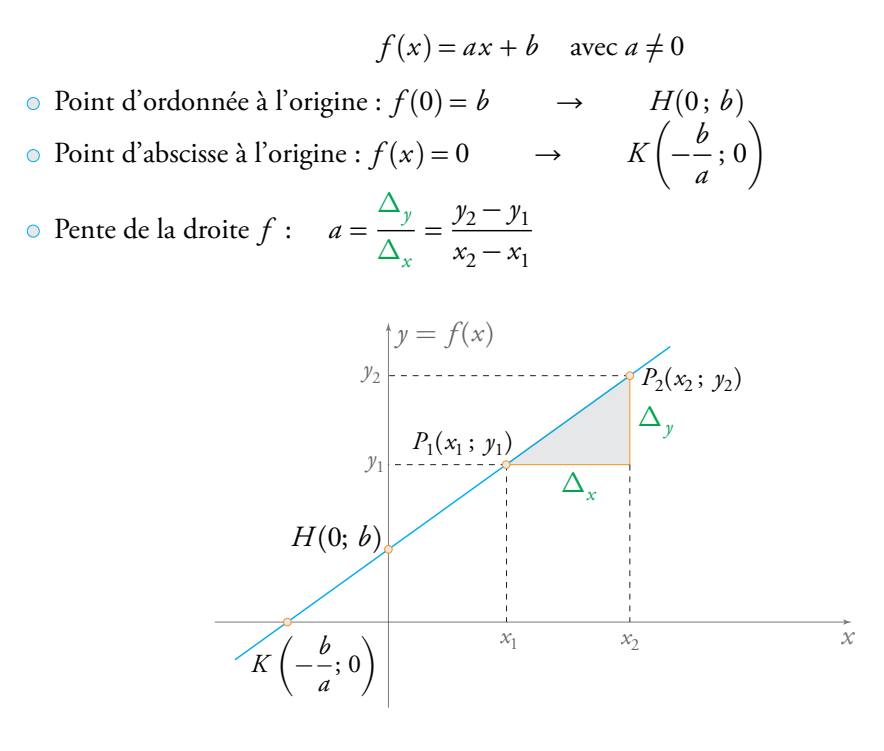

#### Équation d'une droite passant par deux points

Soit les points  $P_1(x_1; y_1)$  et  $P_2(x_2; y_2)$ . On résout le système :

$$
\begin{cases}\n a \cdot x_1 + b = y_1 \\
 a \cdot x_2 + b = y_2\n\end{cases}
$$

#### Droites parallèles et perpendiculaires

Soit :  $y_1 = a_1 x + b_1$  et  $y_2 = a_2 x + b_2$ , alors :  $\mathcal{Y}_1 || y_2 \Rightarrow a_1 = a_2$  et  $\mathcal{Y}_1 \perp y_2 \Rightarrow a_1 \cdot a_2 = -1$ 

# Équation et fonction du second degré Équation du second degré

$$
f(x) = ax^2 + bx + c = 0
$$
 avec  $a \neq 0$ 

 $2^2 + bx + c = 0$  avec  $a \neq 0$  Calcul du discriminant (Delta) :  $\Delta = b^2 - 4ac$ 

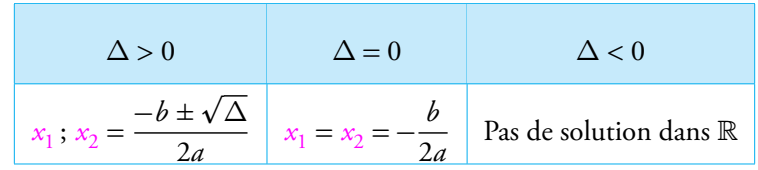

#### Fonction du second degré

• Forme développée : 
$$
f(x) = ax^2 + bx + c
$$
 avec  $a \neq 0$ 

- $\circ$  Forme canonique : *f*(*x*) = *a* · (*x* − *h*)<sup>2</sup> + *k* avec  $a \neq 0$  et de sommet  $S(h; k)$
- Forme factorisée :  $f(x) = a \cdot (x x_1) \cdot (x x_2)$ ) avec  $a \neq 0$  et  $x_1$ ;  $x_2$  solutions de  $f(x) = 0$

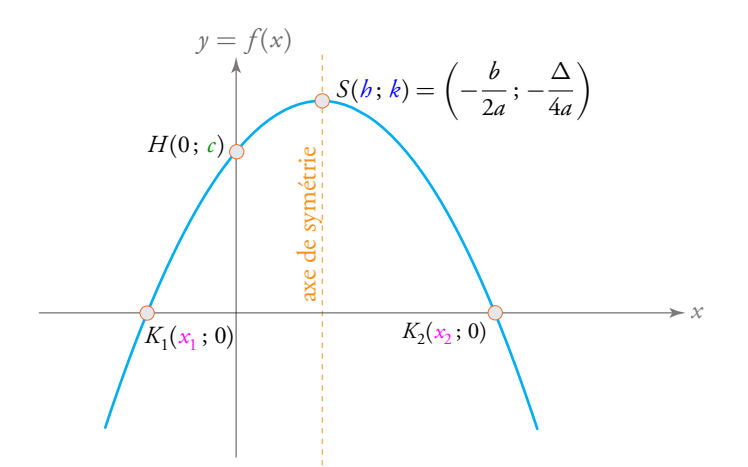

 $\circ$  Cas de figure :

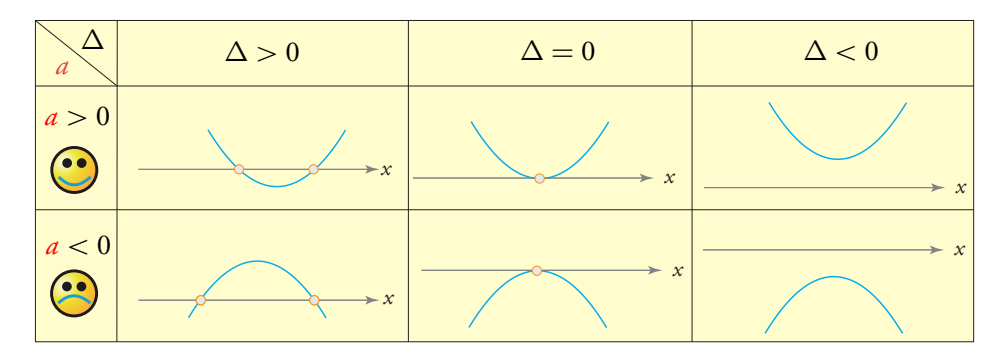

# Exponentielles et logarithmes

Équation exponentielle et logarithmique

$$
y = \log_a(x) \iff x = a^y \quad (x > 0, a > 0, a \neq 1)
$$
  

$$
a^x = a^y \iff x = y \quad \log_a(x) = \log_a(y) \iff x = y
$$

• 
$$
\log(x) = \log_{10}(x)
$$
  $\rightarrow$  calculate touche LOG  
\n•  $\ln(x) = \log_e(x)$   $\rightarrow$  calculate touche LN  $(e \approx 2,718)$   
\n $\log_a(x \cdot y) = \log_a(x) + \log_a(y)$   $\log_a(\frac{x}{y}) = \log_a(x) - \log_a(y)$   
\n $\log_a(\frac{1}{x}) = -\log_a(x)$   $\log_a(x^n) = n \cdot \log_a(x)$   
\n $\log_a(a^x) = x$   $a^{\log_a(x)} = x$   
\n $\log_a(1) = 0$   $\log_a(a) = 1$ 

Règle de changement de base (pour la calculatrice) :

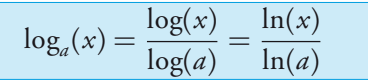

#### Fonction exponentielle et logarithmique

$$
f(x) = a^{x} \quad \text{et} \quad g(x) = \log_{a}(x) \quad \text{avec } a \in ]0; 1[\cup]1; \infty[
$$
\n
$$
\begin{array}{c|c|c}\n\text{si } 0 < a < 1 \\
y = a^{x} & y & \text{si } a > 1 \\
\hline\n\end{array}
$$
\n
$$
H(0; 1)
$$
\n
$$
f(1; 0)
$$
\n
$$
f(1; 0)
$$

#### Processus exponentiels

 $f(t) = a \cdot (1 + b)^t$  avec  $\pm b$  le taux effectif de croissance / décroissance et *a* la valeur initiale *f*  $(f(t) = \alpha \cdot e^{\beta t}$  avec  $\pm \beta$  le taux nominal de croissance / décroissance et  $\alpha$  la valeur initiale

# Graphe de quelques autres fonctions élémentaires

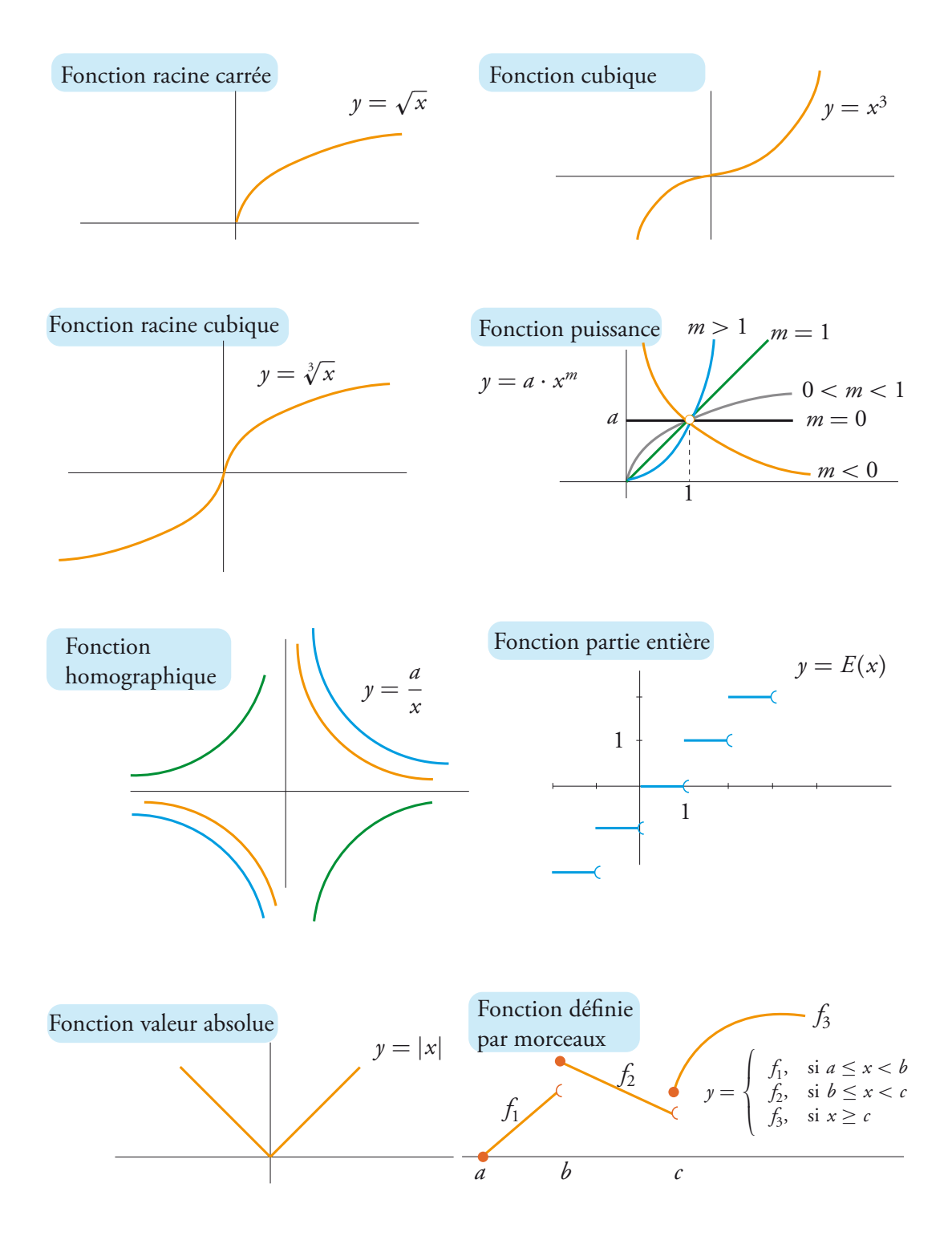

#### Ensemble de définition

Points à faire attention si  $\mathfrak{S}$  = expression algébrique quelconque :

 $\sqrt{ }$  $\int$  $\overline{\mathcal{L}}$ 1  $\frac{1}{\odot} \Rightarrow \odot \neq 0$  $\sqrt[m]{\odot} \Rightarrow \odot \ge 0$  *Seulement si n est pair* log*<sup>a</sup>* (✱) <sup>⇒</sup> ✱*>*<sup>0</sup> *Quelle que soit la base du logarithme Exemple* :  $f(x) = \frac{x}{2}$  $2 - x$  $+\sqrt{x+5} - \log(10 - x)$  $\bullet 2 - x \neq 0 \rightarrow x \neq 2$  *condition pour le dénominateur* • *x* + 5 ≥ 0 → *x* ≥ −5 *condition pour la racine carrée* • 10 − *x >* 0 → *x <* 10 *condition pour le logarithme Conclusion* :  $x \in [-5; 2 \, \cup \, ]2; 10[$ 

#### Compléments sur les fonctions

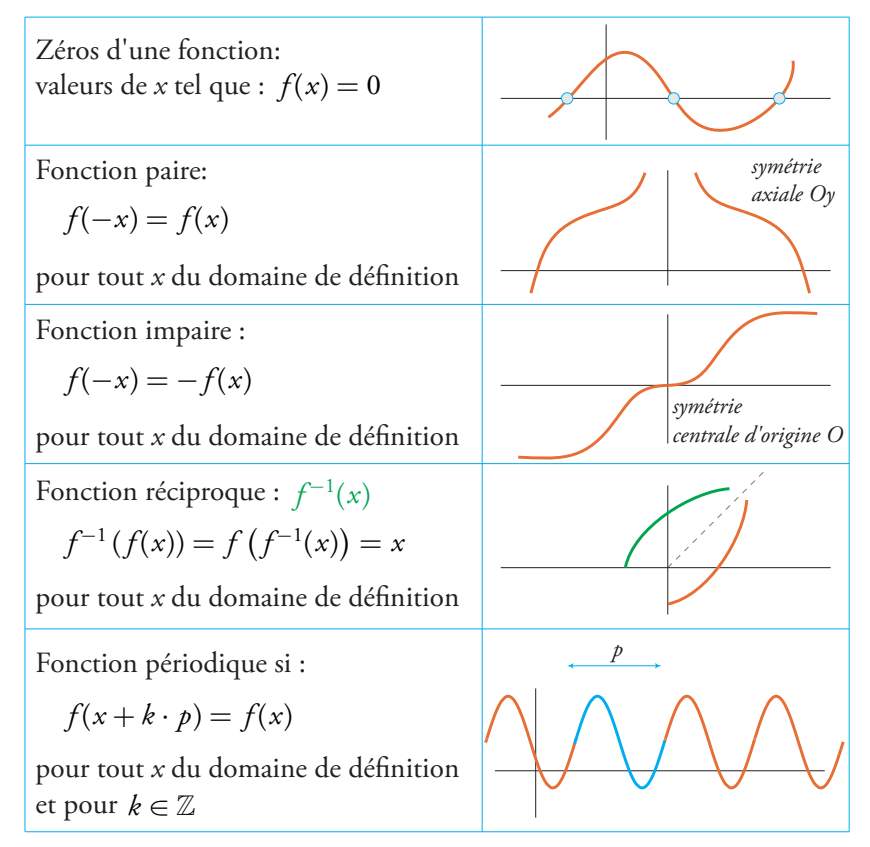

# Analyse de données

# Variable statistique

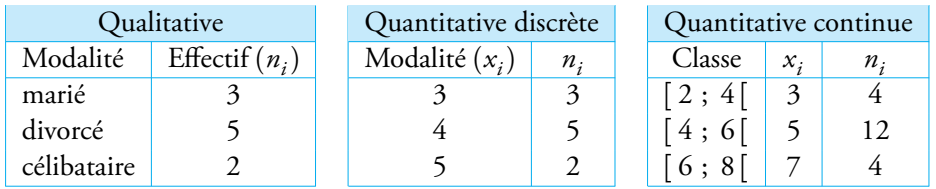

#### Définitions et formules de base

- $\bullet$  *X* = caractère ou variable statistique
- *k* = nombre de modalités ou de classes (ci dessus *k* = 3)
- $\bullet$  *i* = classe ou modalité numéro *i*, avec *i* = 1, 2, 3, ..., *k*
- *<sup>b</sup>i*−<sup>1</sup> <sup>=</sup> borne inférieure de la classe courante *<sup>i</sup>*
- *b<sup>i</sup>* = borne supérieure de la classe courante *i*
- *L<sup>i</sup>* = longueur ou amplitude de la classe courante *i*

$$
L_i = b_i - b_{i-1}
$$

 $x_i$  = centre de la classe courante *i* 

$$
x_i = \frac{b_{i-1} + b_i}{2}
$$

- *n<sup>i</sup>* = effectif correspondant à la modalité ou à la classe courante *i*
- $N =$  total de la population

$$
N = n_1 + n_2 + \dots + n_k \qquad \text{ou encore} \qquad N = \sum n_i
$$

 $f_i$  = fréquence de la modalité ou de la classe courante *i*  $f_i = n_i$ 

$$
f_1 + f_2 + \dots + f_k = 1
$$
 ou encore  $\sum f_i = 1$ 

 $F_i$  = fréquence cumulée de la modalité ou de la classe courante *i* 

$$
F_i = f_1 + f_2 + \dots + f_i
$$

 $f_i = n_i/N$ 

#### Représentation graphique

Variable qualitative + quantitative discrète : diagramme

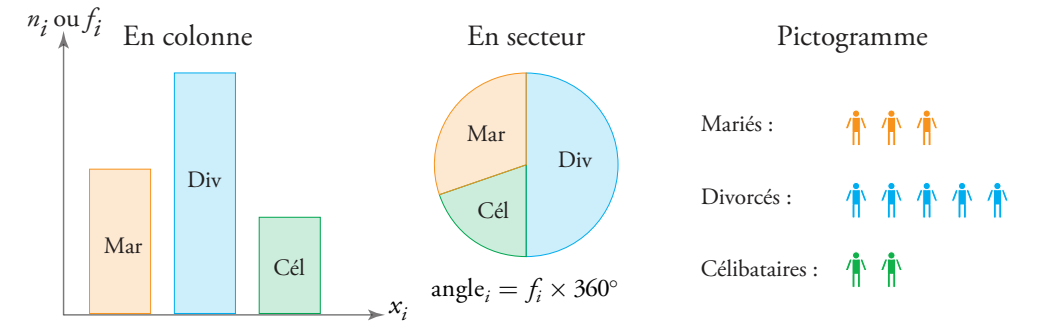

• Variable quantitative continue : histogramme

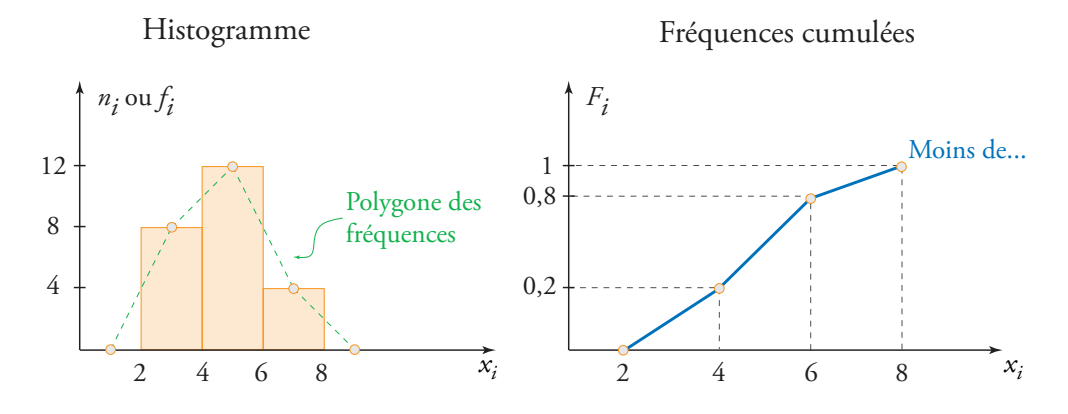

#### Utilisation des fréquences cumulées

 $F_i$  = Proportion *P* d'individus ayant une valeur du caractère inférieure ou égale à  $x_i$ 

$$
F_i = P(X \le x_i)
$$

$$
P(a < X \le b) = F_b - F_a
$$

*Exemple* (graphique ci-dessus) : Proportion d'individus entre  $]$ 4; 7 $]$  =  $F_7 - F_4$ •  $F_7 = \frac{0.8+1}{2}$  $\frac{28+1}{2} = 0,9$  [par interpolation] •  $F_4 = 0,2$ Ainsi :  $F_7 - F_4 = 0, 9 - 0, 2 = 0, 7$  soit 70% des individus

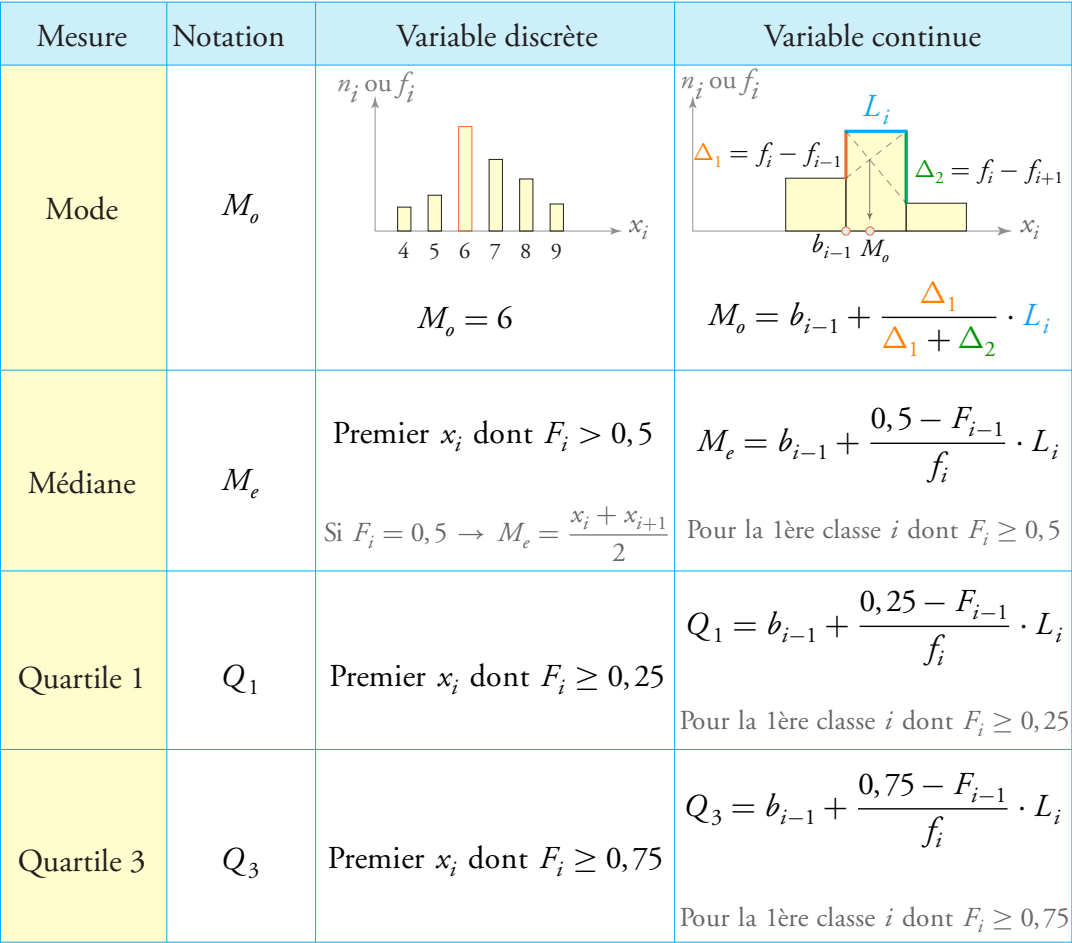

# Mesures de tendance centrale et de position

Calcul de la médiane dans le cas de *N* valeurs individuelles classées de manière croissante :

$$
M_e = \begin{cases} \n x_{(N+1)/2} & \text{si } N \text{ est impair} \\
 \frac{x_{N/2} + x_{N/2+1}}{2} & \text{si } N \text{ est pair}\n\end{cases}
$$

Moyenne arithmétique (*x* )

$$
\overline{x} = \frac{x_1 + x_2 + \dots + x_N}{N} = \frac{n_1 \cdot x_1 + n_2 \cdot x_2 + \dots + n_k \cdot x_k}{N} = f_1 \cdot x_1 + f_2 \cdot x_2 + \dots + f_k \cdot x_k
$$

ou de façon abrégée :  $\overline{x} = \frac{\sum x_i}{\sum x_i}$ *N*  $=\frac{\sum n_i \cdot x_i}{N}$ *N*  $=\sum f_i \cdot x_i$ 

#### Mesures de dispersion

 $\text{Étendue} = \begin{cases} \text{différence entre plus grand et plus petit } x_i \\ \text{const.} \end{cases}$  (discret) amplitude totale  $b_k - b_0$  (continu)

Écart interquartile ou semi-interquartile (*Q* )

$$
Q = Q_3 - Q_1 \qquad \text{ou} \qquad Q = \frac{Q_3 - Q_1}{2}
$$

Variance (*σ*<sup>2</sup>) et écart-type (*σ*) d'une série groupée (*x<sub>i</sub>* et *f<sub>i</sub>*)

$$
\sigma^2 = f_1(x_1 - \overline{x})^2 + f_2(x_2 - \overline{x})^2 + \dots + f_k(x_k - \overline{x})^2
$$
  

$$
\sigma = \sqrt{\sigma^2}
$$

Formule de König : On calcule  $\overline{x^2} = f_1 \cdot x_1^2 + f_2 \cdot x_2^2 + \dots + f_k \cdot x_k^2$ *k*  $\sigma^2 = \overline{x^2} - (\overline{x})^2$ 

• Coefficient de variation (CV)

$$
CV = \frac{\sigma}{\overline{x}} \times 100 \quad (CV \ge 25\% \to \text{dispersé})
$$

#### Mesures de l'asymétrie

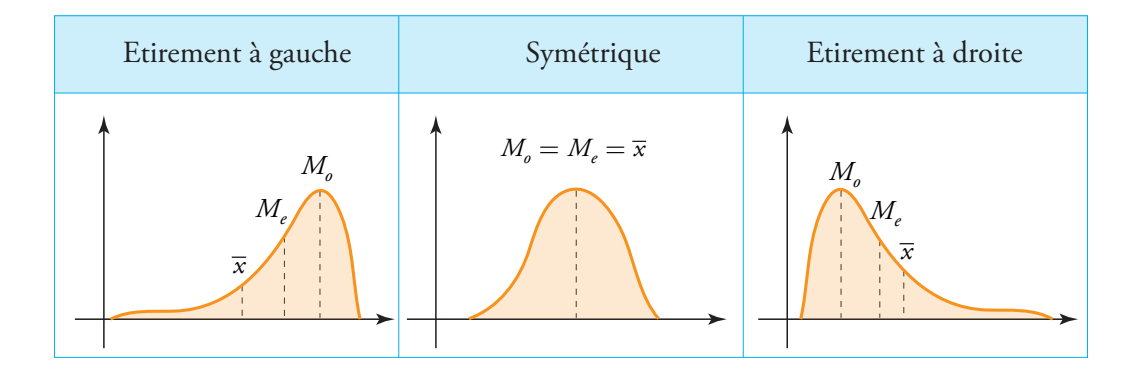

#### Les moments

- Moment centré d'ordre 3 :  $\mu_3 = f_1(x_1 \overline{x})^3 + f_2(x_2 \overline{x})^3 + \cdots + f_k(x_k \overline{x})^3$
- Moment centré d'ordre 4 :  $\mu_4 = f_1(x_1 \overline{x})^4 + f_2(x_2 \overline{x})^4 + \dots + f_k(x_k \overline{x})^4$

#### Principales mesures

Coefficient de Yule (*C<sup>Y</sup>* )

$$
C_Y = \frac{Q_3 + Q_1 - 2 M_e}{Q_3 - Q_1}
$$
 
$$
\begin{cases} C_Y > 0 & \text{étirement à droite} \\ C_Y = 0 & \text{symétrique} \\ C_Y < 0 & \text{étirement à gauche} \end{cases}
$$

Coefficient de Pearson ( $\beta_1$ )

$$
\beta_1 = 3 \frac{(\overline{x} - M_e)}{\sigma} \qquad \begin{cases} \beta_1 \to 1 & \text{étirement à droite} \\ \beta_1 \to 0 & \text{symétrique} \\ \beta_1 \to -1 & \text{étirement à gauche} \end{cases}
$$

Coefficient de Fisher (*γ*<sup>1</sup> )

$$
\gamma_1 = \frac{\mu_3}{\sigma^3} \qquad \begin{cases} \gamma_1 > 0 & \text{\'eirement à droite} \\ \gamma_1 = 0 & \text{symétrique} \\ \gamma_1 < 0 & \text{\'eirement à gauche} \end{cases}
$$

# Mesure de l'aplatissement

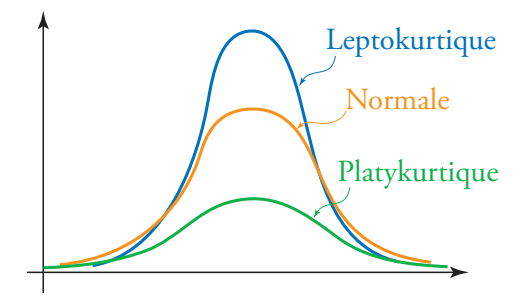

Coefficient de Pearson ( $\beta_2$ )

$$
\beta_2 = \frac{\mu_4}{\sigma^4} \qquad \begin{cases} \beta_2 > 3 \Rightarrow \text{leptokurtique} \\ \beta_2 = 3 \Rightarrow \text{normale} \\ \beta_2 < 3 \Rightarrow \text{platykurtique} \end{cases}
$$

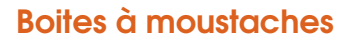

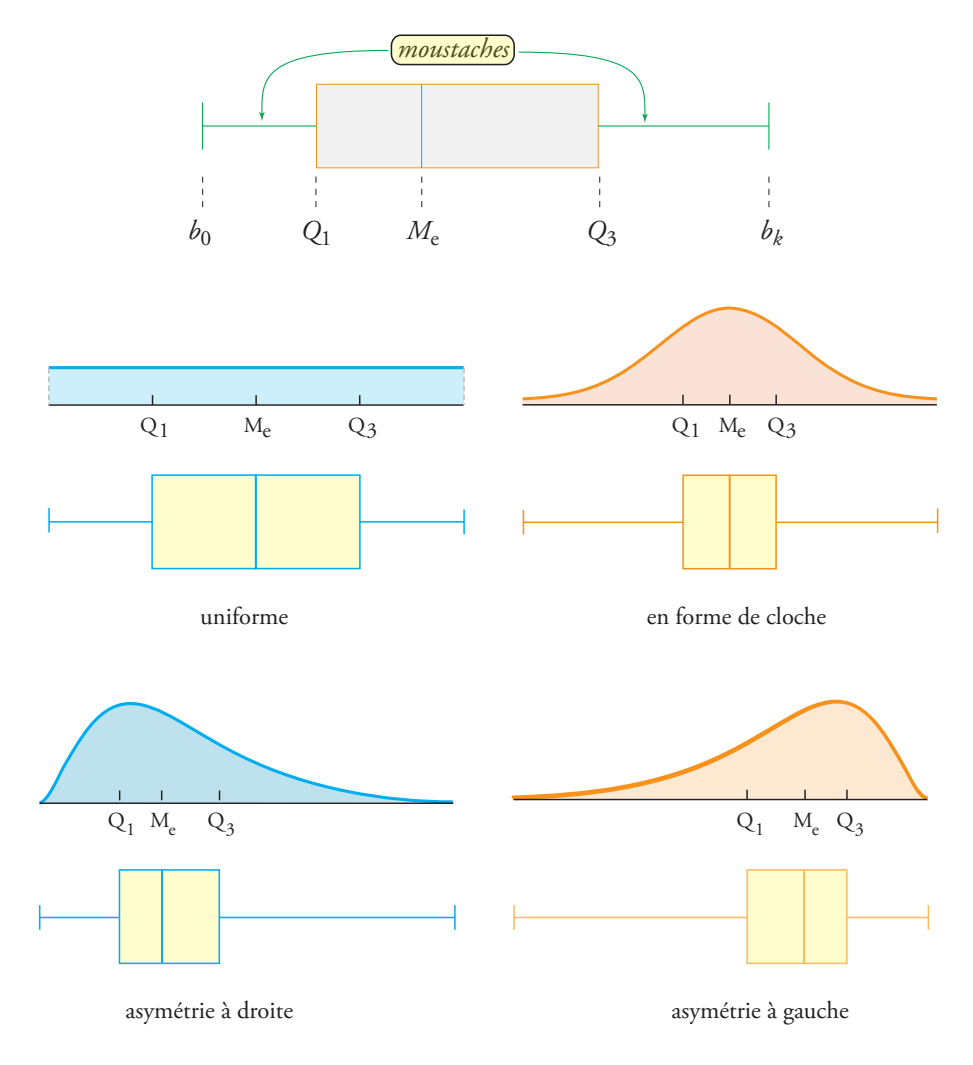

#### Valeurs aberrantes

Modification éventuelle des bornes  $\mathit{b}_0$  et  $\mathit{b}_k$  avec signalisation par un petit point des valeurs de la série qui sortent de cet intervalle :

- *b*<sup>'</sup><sub>0</sub> = plus petite valeur observée de la série ≥ [ $Q_1$  − 1, 5 × ( $Q_3$  −  $Q_1$ )]
- *b*<sup>'</sup><sub>*k*</sub></sub> = plus grande valeur observée de la série ≤ [ $Q_3 + 1$ , 5 × ( $Q_3 Q_1$ )]

# Probabilités et inférences statistiques

# **Probabilités**

# Notions d'événements et de probabilité

- *O U* : univers (événement certain)
- ∅ : événement impossible
- *A* : événement complémentaire à *A*
- *A* ∪ *B* : *A* union *B* (*A* ou *B*)
- *A* ∩ *B* : *A* inter *B* (*A* et *B*)
- *P*(*A*) : probabilité de l'événement *A*

 $P(A) = \frac{\text{nombre de cas favorable}}{\text{nombre de cas possible}}$ 

⑧ Si les événements sont équiprobables

# Propriétés

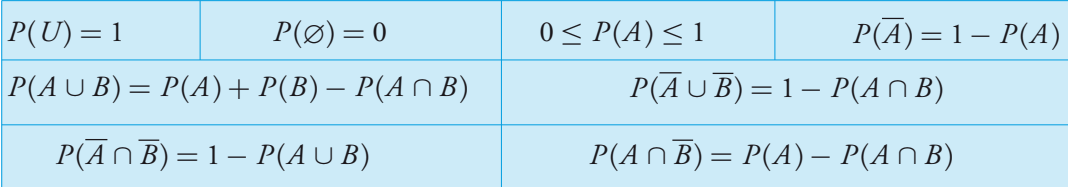

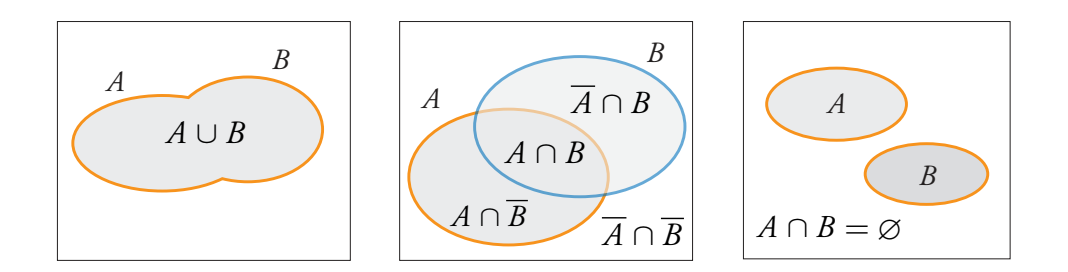

#### Événements incompatibles et indépendants

*o A* et *B* sont incompatibles si :  $A ∩ B = ∅ → P(A ∪ B) = P(A) + P(B)$ 

 $\bullet$  *A* et *B* sont indépendants si : *P*(*A*∩ *B*) = *P*(*A*) × *P*(*B*)

#### Probabilité géométrique

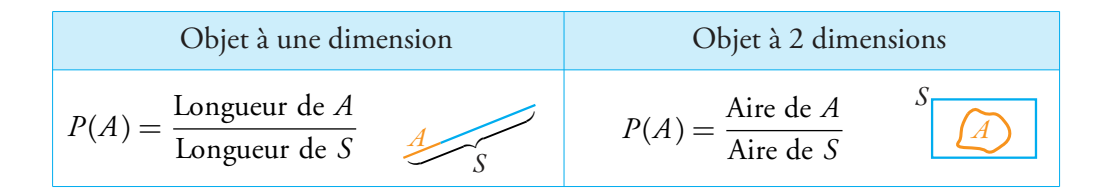

#### Probabilité conditionnelle

$$
P(B/A) = \frac{P(A \cap B)}{P(A)} = \text{Probabilité de } B \text{ sachant que } A \text{ s'est réalisé.}
$$

#### Schémas classiques de calcul des probabilités

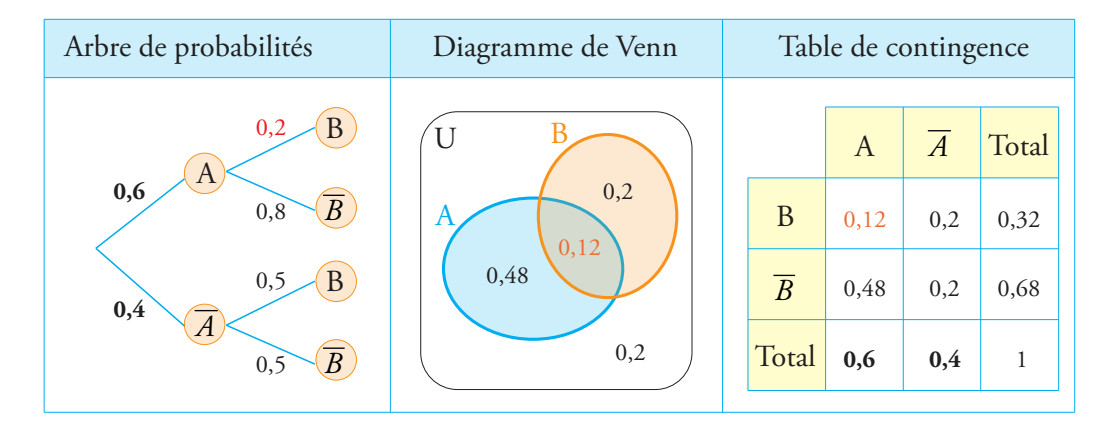

#### *Probabilités associées :*

- $\circ$  Probabilité à priori :  $P(A) = 0, 6$
- Probabilité composée : *P*(*A* ∩ *B*) = 0, 6 × 0, 2 = 0, 12
- Probabilité totale :  $P(B) = 0, 6 \times 0, 2 + 0, 4 \times 0, 5 = 0, 32$
- Probabilité conditionnelle :  $P(B/A) = \frac{P(B \cap A)}{P(A)} = \frac{0,12}{0,6}$  $\frac{0,12}{0,6} = 0,2$
- Probabilité à posteriori :  $P(A/B) = \frac{P(A \cap B)}{P(B)} = \frac{0, 12}{0, 32}$  $\frac{0,12}{0,32} = 0,375$

# Variable aléatoire discrète

*X* prend les valeurs  $x_1; x_2; \cdots x_n$  avec les probabilités  $p_1; p_2; \cdots p_n$  telles que

$$
p_1 + p_2 + p_3 + \dots + p_n = 1
$$
 ou encore  $\sum p_i = 1$ 

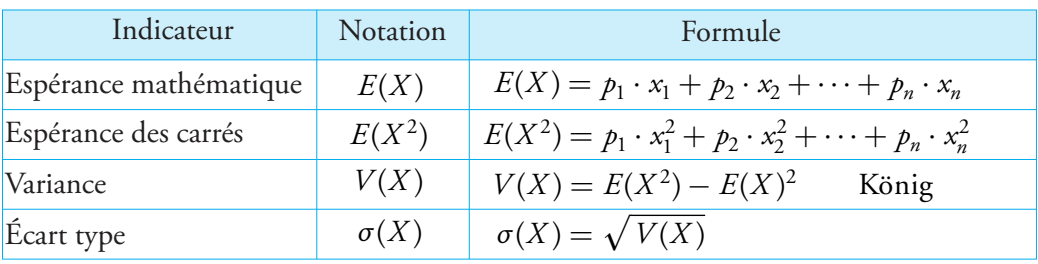

#### Fonction de répartition

$$
F(X) = P(X \le x_i)
$$
  

$$
P(a < X \le b) = F(b) - F(a)
$$

# Inférence statistique

#### **Notations**

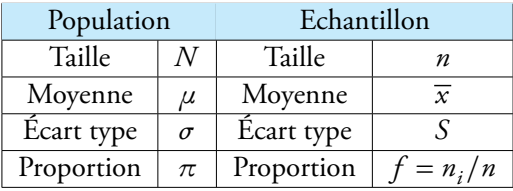

⑧ En inférence statistique, lorsque l'on travaille sur des échantillons, on utilise l'**écart type échantillonnal** *S*. Ce dernier sert alors d'**estimateur** de l'écart type de la population. L'écart type échantillonnal se calcule comme suit :

$$
S = \sqrt{\frac{\sum_{i=1}^{n} (x_i - \overline{x})^2}{n - 1}}
$$
 valueur Sx sur les calculatrices TI

#### Intervalles de confiance

Intervalle de confiance pour la moyenne d'une population

- 1. la moyenne de la population  $\mu$  peut être estimée par la moyenne de l'échantillon  $\bar{x}$ .
- 2. l'écart-type de la population *σ* peut être estimé à partir de l'écart type échantillonnal *S*.

 $\mu$  peut alors être estimé par encadrement comme suit :  $\bar{x} \pm$  Marge d'erreur

$$
\mu \in \left[\overline{x} - z \times \frac{S}{\sqrt{n}} \quad ; \quad \overline{x} + z \times \frac{S}{\sqrt{n}}\right]
$$

La valeur *z* se calcule comme suit :

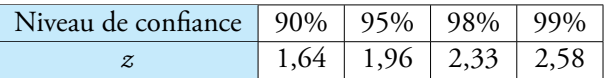

 $\bigotimes$  Conditions d'utilisation : *n* ≥ 30

Intervalle de confiance pour une proportion dans une population

On choisit avec remise un échantillon aléatoire et, dans cet échantillon, on observe une proportion quelconque :  $f = n_i/n$ .

On peut alors inférer que la proportion *π* dans la population entière sera comprise dans l'intervalle de confiance suivant :  $f \pm \text{Marge}$  d'erreur

$$
\pi \in \left[f - z \cdot \sqrt{\frac{f(1-f)}{n}} \quad ; \quad f + z \cdot \sqrt{\frac{f(1-f)}{n}}\right]
$$

La valeur *z* se calcule comme suit :

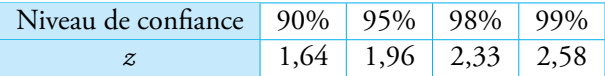

◯ Conditions d'utilisation : *n* ≥ 30 *n* × *f* ≥ 5 *n* × (1 − *f*) ≥ 5

#### Intervalles de fluctuation et tests statistiques

Lorsque l'on travaille sur des tests statistiques on parle de **risque d'erreur** :

Risque d'erreur =  $1 -$ Niveau de confiance

#### Test de comparaison d'une moyenne à une norme

Dans ce test, la question consiste à déterminer si la moyenne de la population annoncée *µ*, est égale ou différente à une moyenne calculée sur un échantillon *x* .

- 1. Formulation des hypothèses nulles  $H_0$  et alternatives  $H_1$ .
	- Hypothèse nulle :  $H_0: \mu = \overline{x}$ Hypothèse alternative :  $H_1: \mu \neq \overline{x}$  [test bilatéral]
- 2. Choix du risque d'erreur et détermination de *z* .

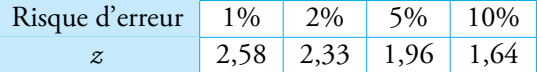

3. Calcul de l'intervalle de fluctuation :

$$
\mu \pm z \times \frac{\sigma \text{ ou } S}{\sqrt{n}}
$$

4. Acceptation de  $H_0$  si  $\overline{x} \in$  Intervalle de fluctuation

 $\sum_{n=1}^{\infty}$  Conditions d'utilisation : *n* ≥ 30

#### Test de comparaison d'une proportion à une norme

Dans ce test, la question est de déterminer si une proportion *π* annoncée est égale ou différente à une proportion *f* mesurée sur un échantillon.

- 1. On formule les hypothèses nulles  $H_0$  et alternatives  $H_1$ :
	- Hypothèse nulle :  $H_0: \quad \pi = f$ Hypothèse alternative :  $H_1: \quad \pi \neq f \quad \text{[test bilateral]}$
- 2. Choix du risque d'erreur et détermination de *z* .

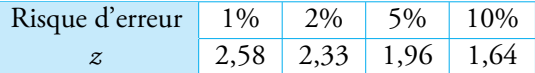

3. Calcul de l'intervalle de fluctuation :

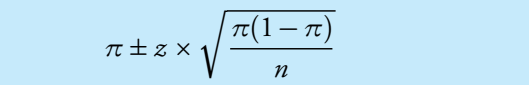

- 4. Acceptation de  $H_0$  si  $f \in$  Intervalle de fluctuation
- Conditions d'utilisation :  $n \ge 30$   $n \cdot \pi \ge 5$   $n \cdot (1 \pi) \ge 5$

# Géométrie

# **Trigonométrie**

# Conversion degrés-radians

Degrés 180 = Radians *π*

# Quelques angles particuliers

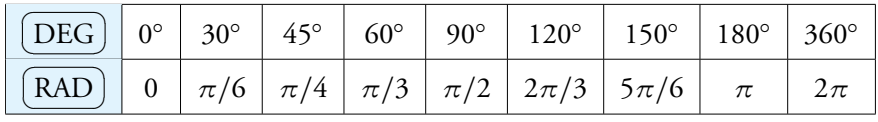

# Cercle trigonométrique

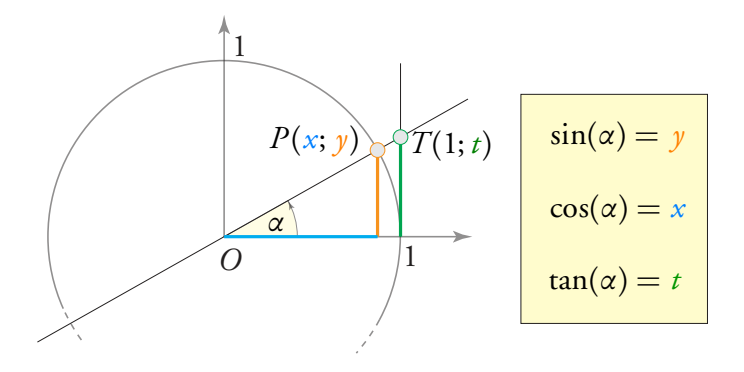

#### Relations trigonométriques

$$
\cos^2(\alpha) + \sin^2(\alpha) = 1 \quad \tan(\alpha) = \frac{\sin(\alpha)}{\cos(\alpha)} \quad \frac{1}{\cos^2(\alpha)} = 1 + \tan^2(\alpha)
$$

#### Valeurs exactes d'arcs particuliers

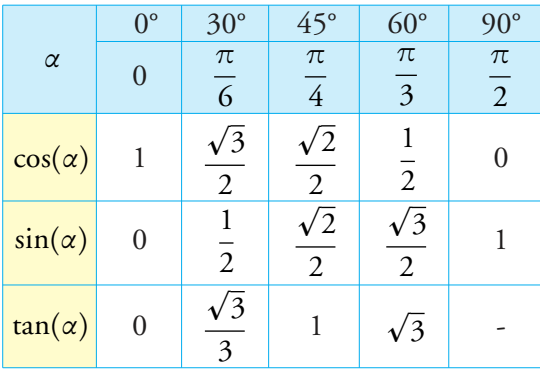

#### Relations entre certains arcs

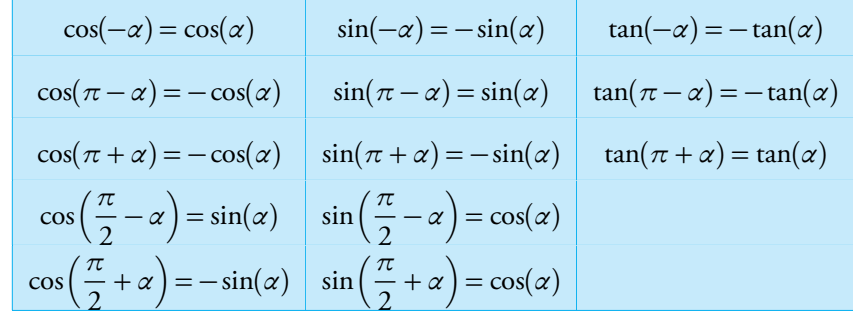

#### Trigonométrie dans le triangle rectangle

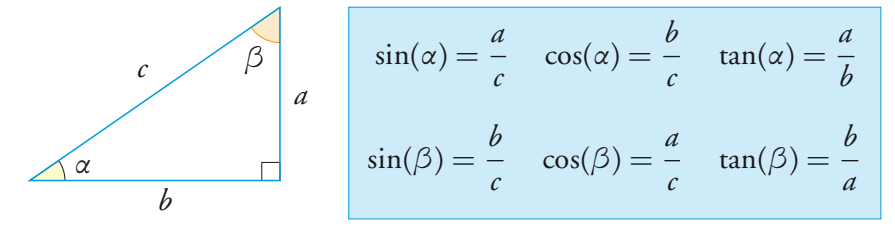

⑧ Pour retenir facilement ces trois formules, on peut utiliser le procédé mnémotechnique suivant : *sin-op-hyp cos-adj-hyp* et *tan-op-ad*.

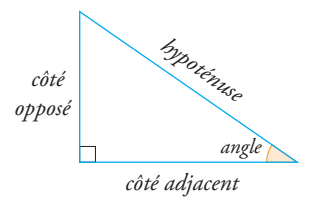

#### Trigonométrie dans le triangle quelconque

$$
\frac{a}{\sin(\alpha)} = \frac{b}{\sin(\beta)} = \frac{c}{\sin(\gamma)}
$$

Théorème du cosinus  $a^2 = b^2 + c^2 - 2bc \cdot cos(\alpha)$  $b^2 = a^2 + c^2 - 2ac \cdot \cos(\beta)$  $c^2 = a^2 + b^2 - 2ab \cdot cos(\gamma)$ 

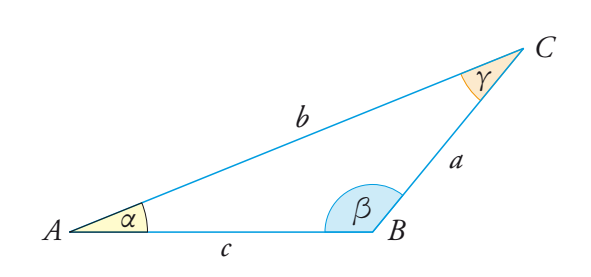

# Équations trigonométriques élémentaires

$$
\begin{array}{lll}\n\text{O} & \cos(x) = a & \rightarrow & \begin{cases}\n x = \cos^{-1}(a) + k \cdot 2\pi \\
 x = -\cos^{-1}(a) + k \cdot 2\pi\n\end{cases} \quad \text{avec } k \in \mathbb{Z}\n\end{array}
$$
\n
$$
\begin{array}{lll}\n\text{O} & \sin(x) = a & \rightarrow & \begin{cases}\n x = \sin^{-1}(a) + k \cdot 2\pi \\
 x = \pi - \sin^{-1}(a) + k \cdot 2\pi\n\end{cases} \quad \text{avec } k \in \mathbb{Z}\n\end{array}
$$
\n
$$
\begin{array}{lll}\n\text{O} & \tan(x) = a & \rightarrow & \begin{cases}\n x = \tan^{-1}(a) + k \cdot \pi \\
 x = \tan^{-1}(a) + k \cdot \pi\n\end{cases} \quad \text{avec } k \in \mathbb{Z}\n\end{array}
$$

# Fonctions trigonométriques élémentaires

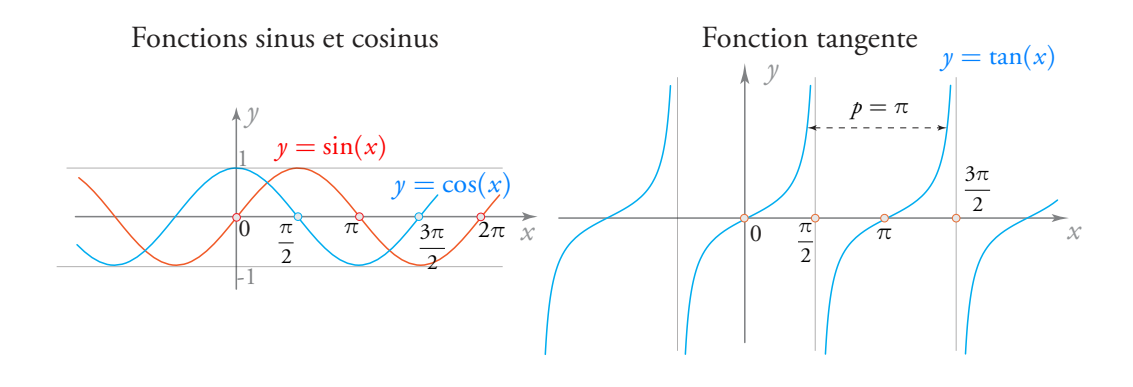

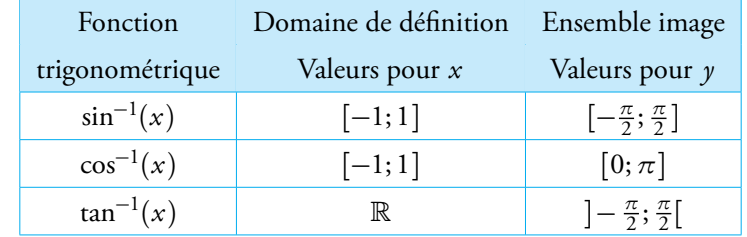

#### Fonctions trigonométriques réciproques

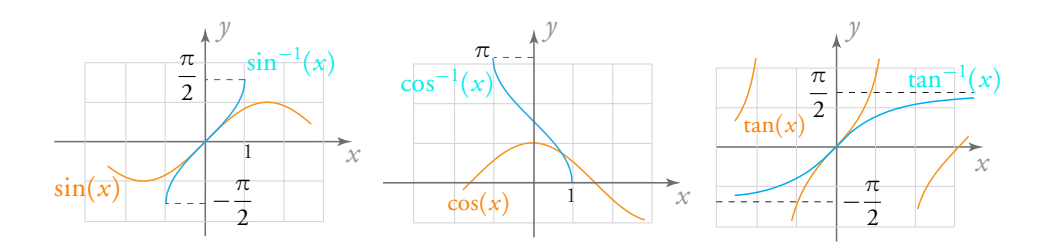

#### Fonctions sinusoïdales

Forme générale :  $y = a \cdot \cos(b(x - h)) + k$  ou  $y = a \cdot \sin(b(x - h)) + k$ 

- *a* = amplitude de la fonction (étirement vertical)
- $\rho =$  période de la fonction
- $\circ$  *b* = étirement horizontal 2*π*
- *p*  $\circ$  *h* = déphasage (translation horizontale)
- $\bullet$  *k* = hauteur de l'axe d'oscillation (ou translation verticale)

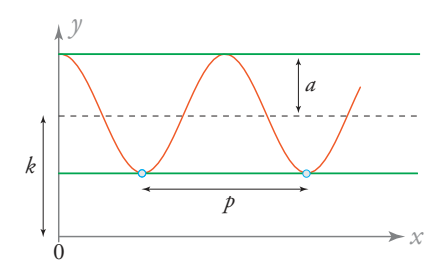

#### Coordonnées polaires

Soit *r* et  $\varphi$  les coordonnées polaires d'un point  $P(x; y)$  dans le plan.

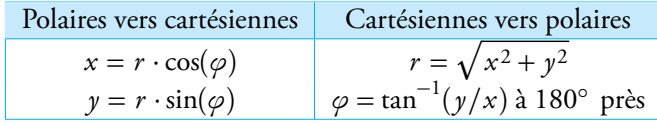

.

# Géométrie du plan

#### Relations métriques

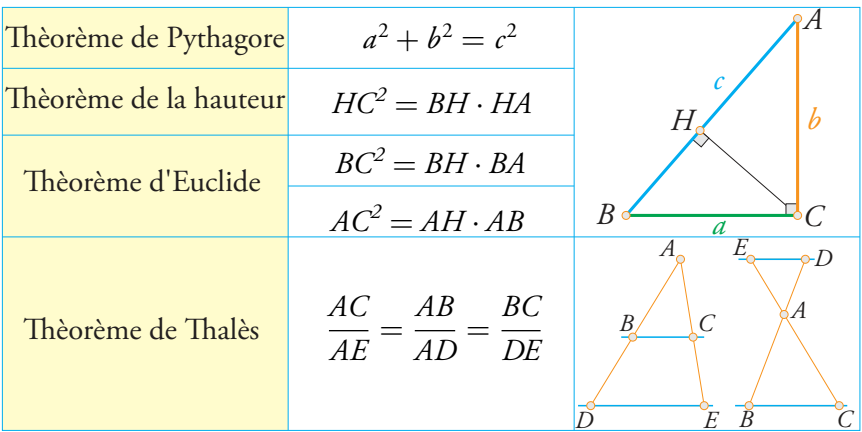

## Droites particulières d'un triangle

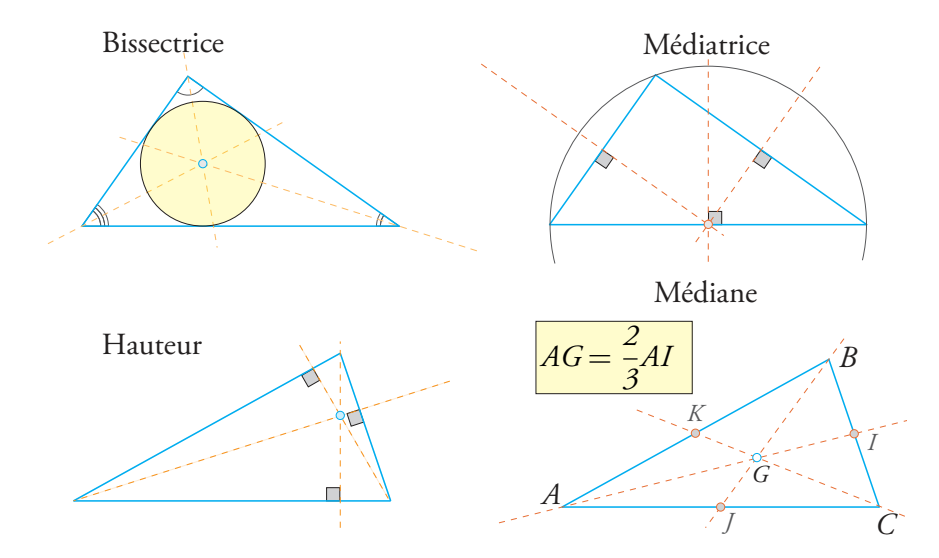

#### Somme des angles et diagonales

- La somme des angles internes d'un triangle vaut 180◦ .
- La somme des angles internes d'un polygone convexe à *n* côtés vaut (*n* − 2) · 180◦ .
- Le nombre de diagonales d'un polygone convexe à *n* côtés vaut  $\frac{n(n-3)}{2}$ 2

# Section d'or et rectangle d'or

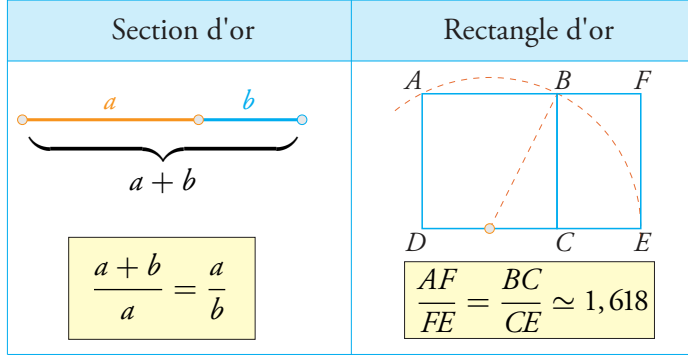

# Aires de quelques figures élémentaires

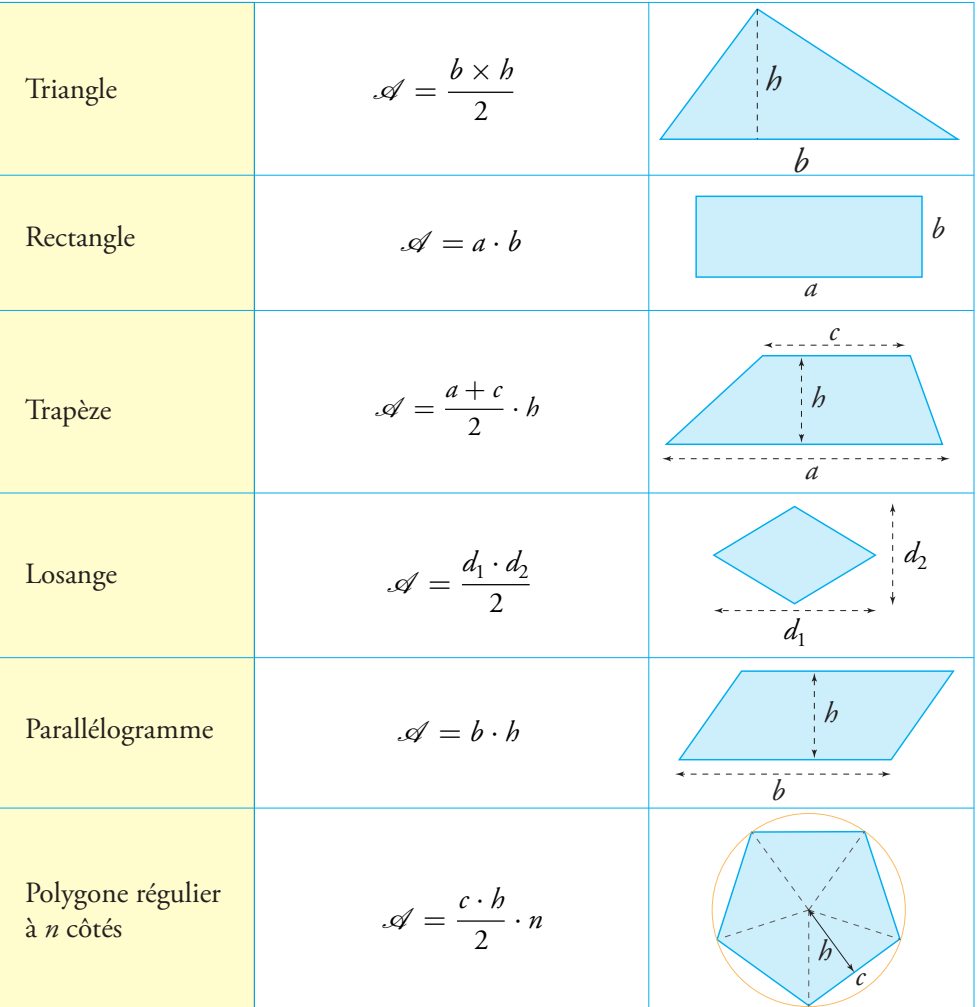

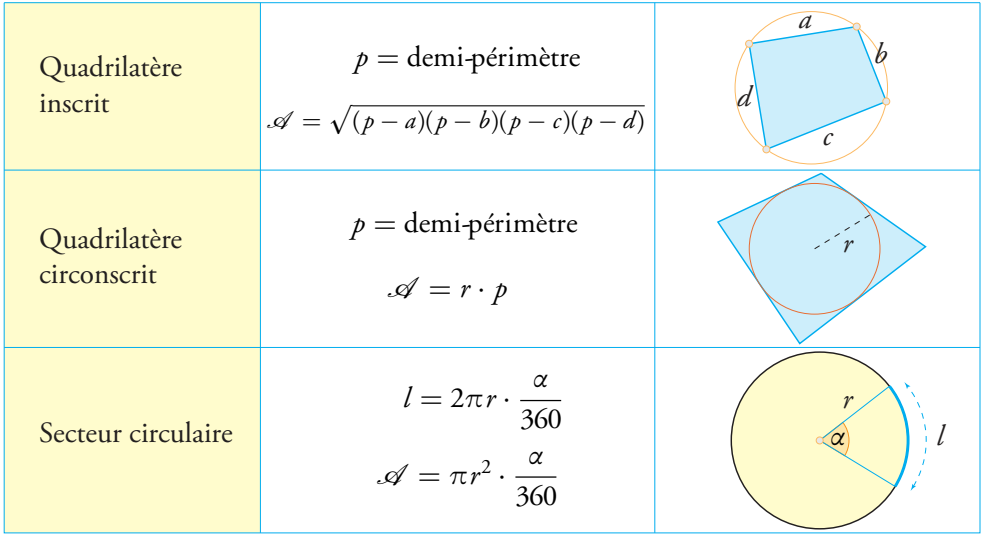

# Aires de quelques figures élémentaires (suite...)

# Géométrie de l'espace

#### Volumes de quelques solides élémentaires

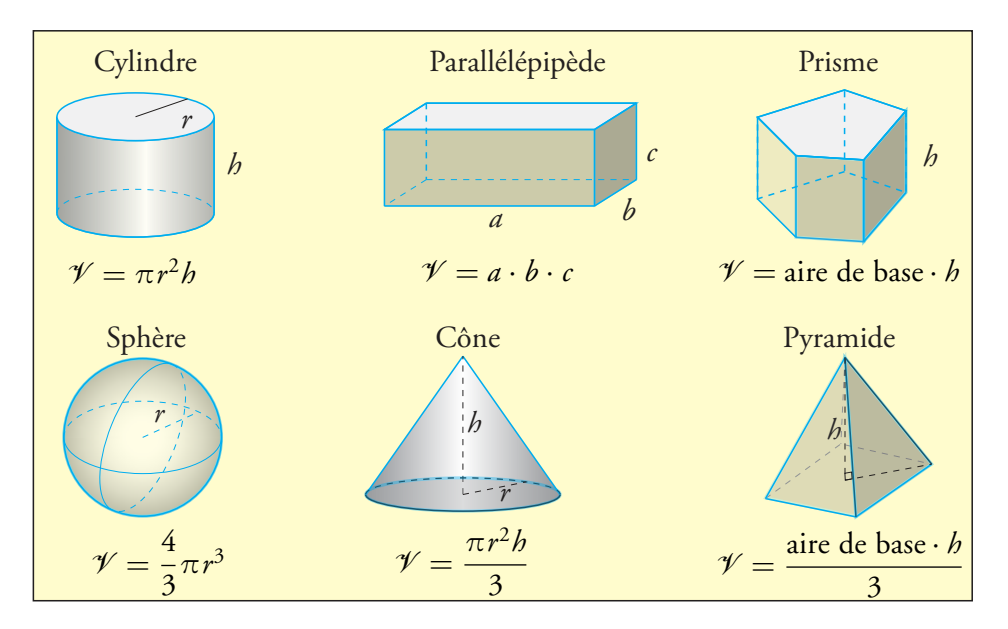

# Polyèdres platoniciens

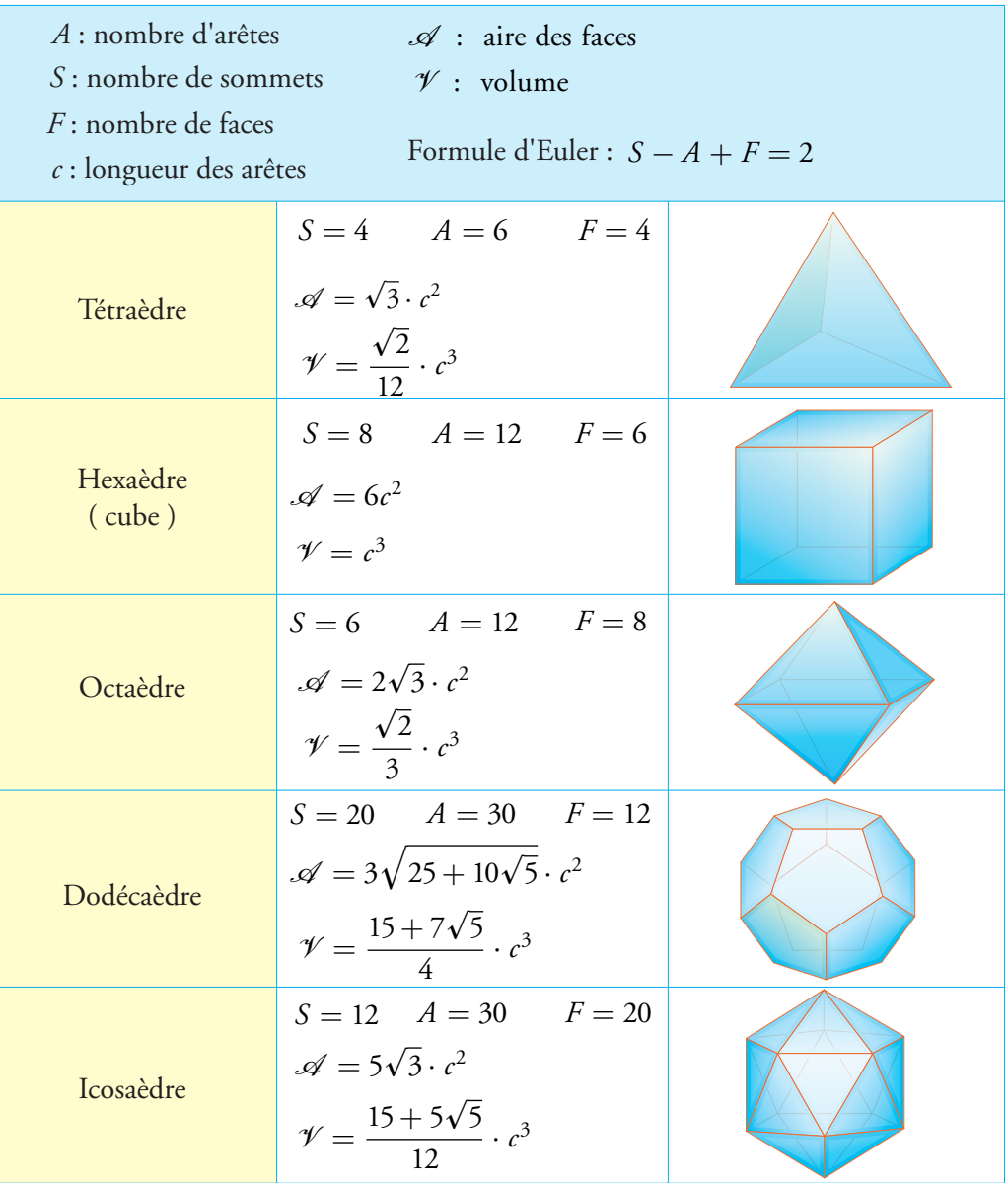

#### Géométrie vectorielle dans le plan

 $R$ ègle de Chasles :  $\overrightarrow{AC} = \overrightarrow{AB} + \overrightarrow{BC}$  ;  $\overrightarrow{AB} = \overrightarrow{OB} - \overrightarrow{OA}$ Vecteurs colinéaires :  $\begin{pmatrix} a_1 \\ a_2 \end{pmatrix}$ *a*2  $\bigcap$  colinéaire à  $\bigg(\begin{smallmatrix} b_1 \ b_2 \end{smallmatrix}\bigg)$  $b<sub>2</sub>$  $\Leftrightarrow a_1 \cdot b_2 = a_2 \cdot b_1$ Coordonnées du point *A* :  $A(a_1; a_2) \Leftrightarrow \overrightarrow{OA} = \begin{pmatrix} a_1 \\ a_2 \end{pmatrix}$ *a*2  $\backslash$ Milieu du segment  $AB: M\left(\frac{a_1+b_1}{2}\right)$  $\frac{1}{2}$ ,  $\frac{a_2 + b_2}{2}$ 2  $\backslash$ Centre de gravité du triangle  $ABC : G\left(\frac{a_1 + b_1 + c_1}{2}\right)$  $\frac{b_1+c_1}{3}$ ;  $\frac{a_2+b_2+c_2}{3}$ 3  $\backslash$ Norme d'un vecteur :  $||\vec{a}|| = \sqrt{a_1^2 + a_2^2}$ Produit scalaire :  $\vec{a} \cdot \vec{b} = \begin{pmatrix} a_1 \\ a_2 \end{pmatrix}$  $a<sub>2</sub>$  $\backslash$ ·  $\left( b_1 \right)$  $b<sub>2</sub>$  $\vec{b}$  =  $a_1 b_1 + a_2 b_2 = ||\vec{a}|| \cdot ||\vec{b}|| \cdot \cos \alpha$ Angle de deux vecteurs : cos  $\alpha = \frac{\vec{a} \cdot \vec{b}}{|\vec{b}|^2}$  $||\vec{a}|| \cdot ||\vec{b}||$ Vecteurs perpendiculaires :  $\vec{a} \perp \vec{b} \iff \vec{a} \cdot \vec{b} = 0$ 

#### **Droites**

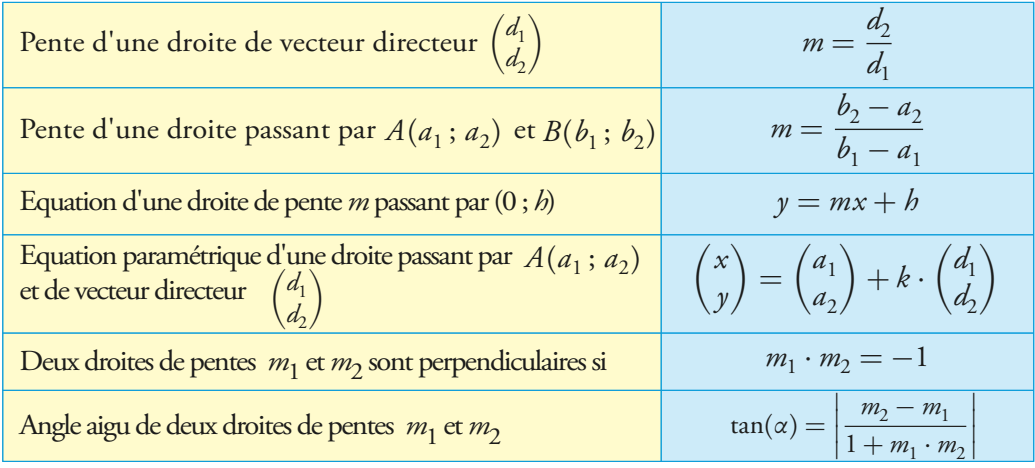

#### Distances

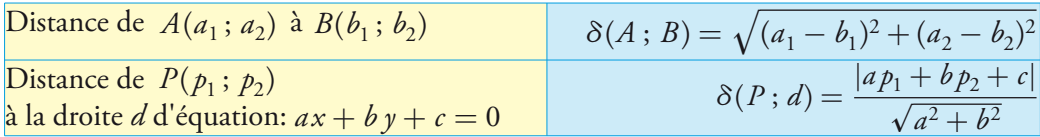

#### Géométrie vectorielle dans l'espace

Coordonnées du point *A* :  $A(a_1; a_2; a_3) \Leftrightarrow \overrightarrow{OA} =$  $\bigg)$  $\overline{ }$ *a*1 *a*2 *a*3  $\setminus$  $\overline{\phantom{a}}$ Milieu du segment  $AB: M\left(\frac{a_1+b_1}{2}\right)$  $\frac{1}{2}$ ,  $\frac{a_2 + b_2}{2}$  $\frac{1}{2} + b_2$ ;  $\frac{a_3 + b_3}{2}$ 2  $\setminus$ Centre de gravité du triangle  $ABC : G\left(\frac{a_1 + b_1 + c_1}{2}\right)$  $\frac{b_1+c_1}{3}$ ;  $\frac{a_2+b_2+c_2}{3}$  $\frac{b_2+c_2}{3}$ ;  $\frac{a_3+b_3+c_3}{3}$ 3  $\setminus$ Norme d'un vecteur :  $||\vec{a}|| = \sqrt{a_1^2 + a_2^2 + a_3^2}$ Produit scalaire :  $\vec{a} \cdot \vec{b} =$  $\sqrt{ }$  $\overline{ }$ *a*1  $a<sub>2</sub>$ *a*3  $\setminus$  $\int$ .  $\sqrt{ }$  $\overline{ }$  $b<sub>1</sub>$  $b<sub>2</sub>$  $b<sub>3</sub>$  $\setminus$  $= a_1 b_1 + a_2 b_2 + a_3 b_3 = ||\vec{a}|| \cdot ||\vec{b}|| \cdot \cos \alpha$ Angle de deux vecteurs : cos  $\alpha = \frac{\vec{a} \cdot \vec{b}}{|\vec{b}|^2}$  $||\vec{a}|| \cdot ||\vec{b}||$ Vecteurs perpendiculaires :  $\vec{a} \perp \vec{b} \iff \vec{a} \cdot \vec{b} = 0$ 

#### Droite et distance

On note  $d$  une droite passant par le point  $A(a_1; a_2; a_3)$  et de vecteur directeur  $\vec{d}$  =  $\sqrt{ }$  $\overline{ }$  $d_1$  $d_2$  $d_3$  $\setminus$  $\overline{\phantom{a}}$ 

Un point  $P(x; y; z)$  appartient à la droite *d* si l'une des conditions suivantes est vérifiée :

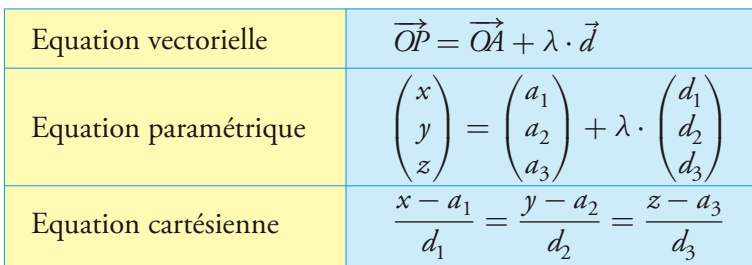

#### Position relative de deux droites

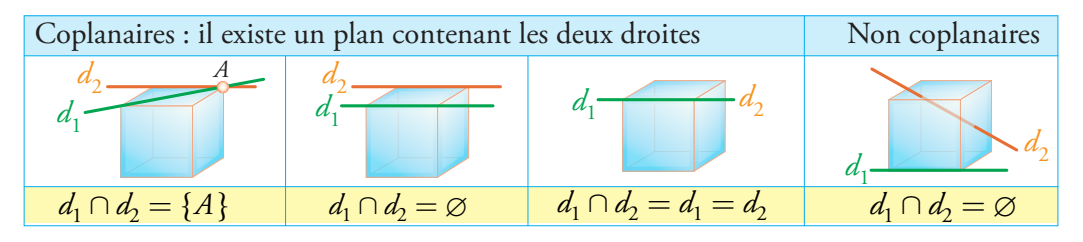

# Mathématiques économiques

#### Programmation linéaire

But : Maximiser ou minimiser une fonction  $Z = a_1 x + b_1 y$  (fonction objectif) sous diverses contraintes linéaires de la forme

 $ax + by \ge c$  ou  $x \ge 0$  ou  $y \ge 0$  etc...

*Marche à suivre* :

- 1) Représenter graphiquement l'ensemble des contraintes => région
- 2) Déterminer tous les sommets de la région. (résolution de systèmes d'équation)
- 3) Calculer la valeur de *Z* à chaque sommet.
- 4) Choisir le ou les sommets donnant selon le
	- problème un *Z* maximum ou minimum.

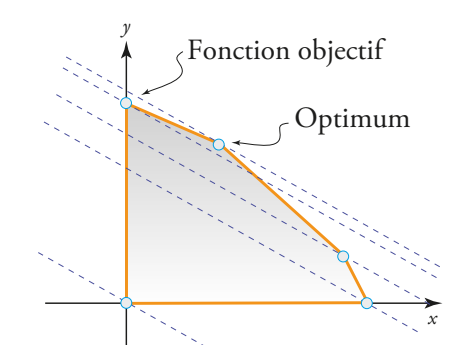

#### Taux de croissance

Taux de croissance global  $i$  entre une valeur initiale  $V_0$  et une valeur finale  $V_t$  :

$$
i = \frac{V_t - V_0}{V_0} = \frac{V_t}{V_0} - 1
$$

Taux de croissance annuel moyen *t<sup>m</sup>* sur *n* années :

$$
t_m = \sqrt[n]{\frac{V_t}{V_0}} - 1
$$

# Mathématiques financières

- *C*<sup>0</sup> Capital initial
- *C<sub>n</sub>* Capital final<br>*i* Taux d'intérê
- *i* Taux d'intérêt annuel
- *n* Durée en année

#### Formules de capitalisation

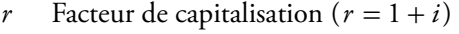

- *v* Facteur d'escompte  $(v = 1/r)$
- *d* Escompte de *i*  $\left(d = \frac{i}{10}\right)$  $1 + i$  $\setminus$

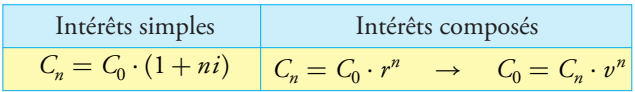

#### Changement d'échelle

Par défaut, l'unité de temps est l'année. Si l'on souhaite travailler sur une base mensuelle, l'unité de temps devient le mois et l'intérêt annuel *i* est converti en un intérêt mensuel *i* 12.

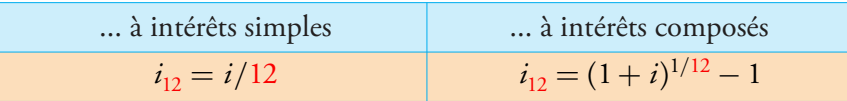

Les taux semestriels *i* 2 ou trimestriels *i* 4 s'obtiennent par analogie.

#### Formules des rentes unitaires à intérêts composés

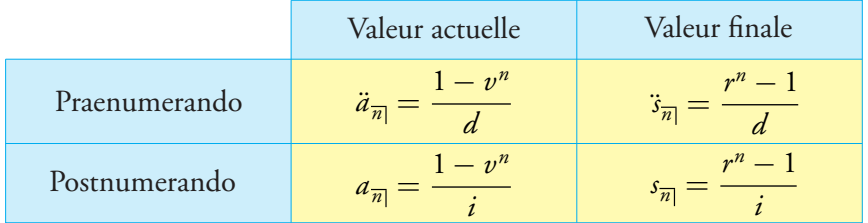

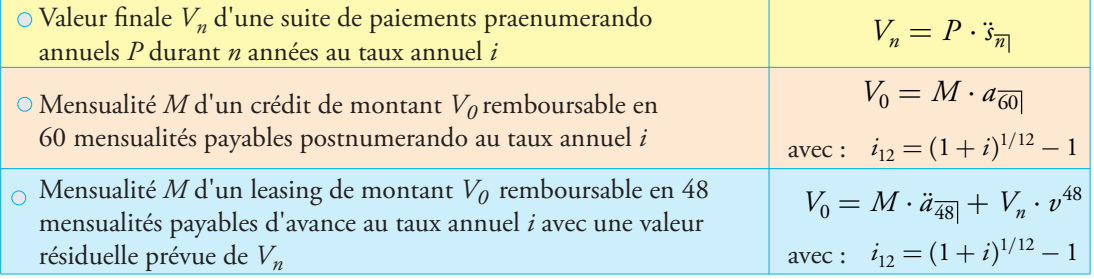

# Formation des prix

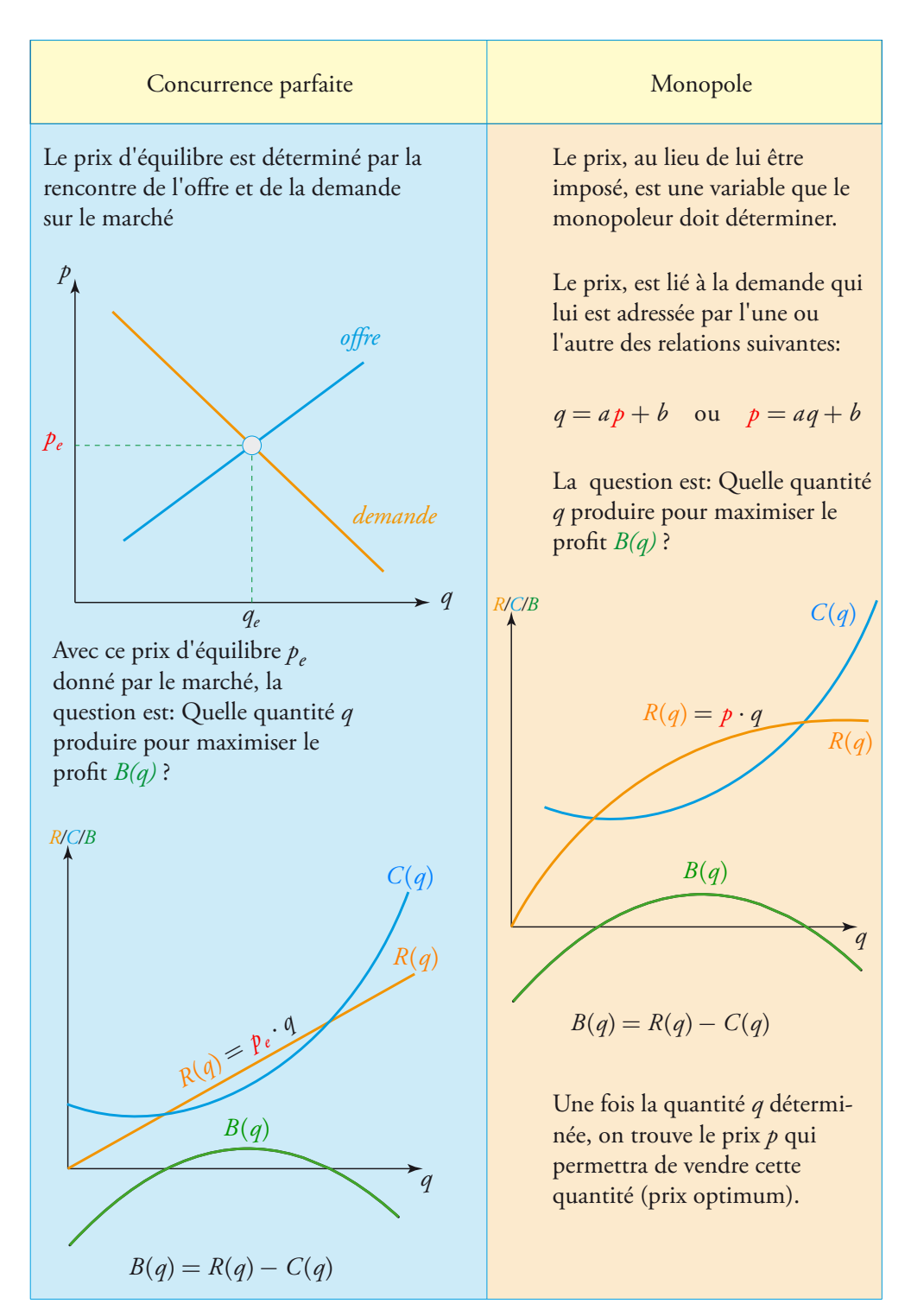